# **Modélisation simplifiée d'un turbocompresseur**

On se reportera à [1] pour des explications plus détaillées sur le fonctionnement des turbocompresseurs et turbines.

### PERFORMANCES ET SIMILITUDE DES TURBOMACHINES

Lorsqu'un turbocompresseur ne fonctionne pas aux conditions nominales considérées lors de sa conception, son rendement en souffre généralement dans des proportions plus importantes que dans le cas des compresseurs volumétriques. La raison en est que les irréversibilités dynamiques (chocs, décollement de veines...) augmentent assez rapidement dès que l'écoulement ne correspond plus à la géométrie des aubages.

Dans les conditions les plus courantes, 7 variables physiques indépendantes sont susceptibles d'affecter les performances d'une turbomachine : une dimension caractéristique (par exemple le diamètre de la roue D), la

vitesse de rotation N, le débit massique de fluide m , les états thermodynamiques à l'aspiration et au refoulement ( pressions d'arrêt  $P_a$  et  $P_r$ , et enthalpies totales  $h_a$  et  $h_r$ ).

Parmi ces 7 variables, interviennent 3 unités fondamentales (M, L, T). L'application du théorème de Vaschy-Buckingham permet de réduire à 7 - 3 = 4 le nombre de variables adimensionnelles caractéristiques du fonctionnement de la machine.

Les variables les plus couramment choisies sont :

1) un nombre de Mach relatif à la vitesse débitante C<sub>f</sub>:  $(M_a)_c = \frac{C_f}{C}$  $\overline{C_s}$ 

$$
avec C_f = \frac{\dot{m} v_a}{A} = \frac{4 \dot{m} v_a}{\pi D^2} = \frac{4 \dot{m} r T_a}{\pi D^2 P_a}
$$

et C<sub>s</sub> vitesse du son dans le fluide (C<sub>s</sub> =  $\sqrt{\gamma T_a}$  en assimilant le fluide à un gaz parfait), soit donc :

$$
(M_a)_c=\frac{4\stackrel{\textstyle\bullet}{m}\sqrt{rT_a}}{\pi\stackrel{\textstyle\bullet}{D^2P_a}\sqrt{\gamma}}
$$

2) un nombre de Mach relatif à la roue  $(M_a)_u = \frac{U}{C}$ 

$$
\frac{U}{C_s} \qquad \text{avec } U = \frac{\pi \, D \, N}{60}
$$

 $\frac{1}{P_a}$ 

$$
(M_a)_u = \frac{\pi \, D \; N}{60 \; \sqrt{\gamma r T_a}}
$$

3) le rapport des pressions d'arrêt d'entrée et de sortie :  $\frac{P_r}{P}$ 

4) l'efficacité isentropique de l'étage  $\eta_s = \frac{(h_r)_s - h_a}{h_s - h_b}$  $\frac{h_r}_{r} = h_a$  ou  $\eta_s = \frac{h_r - h_a}{(h_r)_s - h_a}$  $\frac{1}{(h_r)_s - h_a}$ 

selon qu'il s'agit d'un compresseur ou d'une turbine.

Lorsqu'on fixe le choix d'une machine et d'un fluide particulier, les nombres adimensionnels  $(M_a)_c$  et  $(M_a)_u$ deviennent proportionnels à des variables réduites d'expressions plus simples :

$$
(M_a)_c \div \frac{\dot{m} \sqrt{T_a}}{P_a} = (d\acute{e}bit \text{ massive corrig\'e } \dot{m}_c)
$$

$$
(M_a)_u \div \frac{N}{\sqrt{T_a}} = \text{ (vitesse de rotation corrigée } N_c)
$$

D'autres grandeurs adimensionnelles sont aussi couramment employées par les constructeurs : le facteur de débit ϕ et le facteur d'enthalpie ψ, ou encore les deux coefficients de Rateau µ et δ.

#### **Le facteur de débit** ϕ

Il est naturel de s'intéresser aux deux nombres de Mach représentatifs des écoulements dans les machines,  $(Ma)_{c}$ et (Ma)<sub>u</sub>. Le rapport de ces deux grandeurs, indépendant des propriétés du fluide, conditionne la forme du triangle des vitesses, et correspond à une première grandeur adimensionnelle : le facteur de débit ϕ qui permet d'assurer la similitude cinématique sur la totalité des limites des écoulements.

$$
\phi = \frac{(M_a)_c}{(M_a)_u} = \frac{4\ m\ \sqrt{rT_a}}{\pi\,D^2\,P_a\,\sqrt{\gamma}}\frac{60\,\sqrt{\gamma T_a}}{\pi\,D\;N}
$$

$$
\varphi = \frac{C_f}{U} = \frac{240 \text{ V}}{\pi^2 \text{ N D}^3} = \frac{240}{\pi} \delta
$$

Ce facteur ϕ est proportionnel à une autre grandeur adimensionnelle très utilisée : le deuxième coefficient de Rateau δ.

#### **Le facteur d'enthalpie** ψ

Les turbomachines ont pour fonction, soit de détendre un fluide pour produire de l'énergie, soit de fournir de l'énergie à un fluide. Les écoulements étant proches de l'adiabatique, du fait des faibles surfaces d'échange et des vitesses importantes, il est logique de prendre comme énergie de référence le travail de détente ou de compression isentropique |∆h<sup>s</sup> |.

$$
On\; a: |\Delta h_s| = \frac{\gamma}{\gamma-1}\; \, P_a v_a \left| \left(\begin{array}{c} P_r & (\gamma\text{-}1)/\gamma \\ \overline{P_a} \end{array}\right)_{\!\!\!-1} \right) \right|
$$

Le rapport de cette énergie de référence à une énergie cinétique bien choisie constitue une grandeur adimensionnelle intéressante. Une première idée consiste à mettre en évidence dans cette formule la vitesse du son  $C_s$ . On obtient :

$$
\frac{|\Delta h_s|}{1/2~C_s^2}~=~\frac{2}{\gamma-1}~\left|\Big(\begin{array}{c} P_r\\ (P_a \end{array})^{(\gamma-1)/\gamma}\Big| -1\Big)\right| = \Omega
$$

Mais on prend en général cette énergie cinétique égale à 1/2 U2, correspondant à l'énergie cinétique maximale dans le rotor. On définit ainsi le facteur d'enthalpie ψ, égal au double du premier coefficient de Rateau µ.

$$
\psi = \frac{|\Delta h_s|}{1/2 \text{ U}^2} = 2 \mu = \frac{\Omega}{(M_a)_{u}^2}
$$

#### PRESENTATION GENERALE D'UNE CARTOGRAPHIE

Dans la pratique, on présente le plus souvent les performances d'une machine sous la forme de courbes caractéristiques (ou cartographies) pour des valeurs constantes de la vitesse de rotation corrigée  $N_c$  :

$$
\frac{P_r}{P_a} = f(m_c) \qquad \eta_s = f(\frac{P_r}{P_a}) \text{ ou } f(m_c)
$$

Des courbes d'égales efficacités peuvent aussi être directement reportées sur les diagrammes :  $\frac{P_r}{D}$  $\frac{1}{P_a}$  = f(m) **·**  $_{c}$ )

Quelquefois, les courbes sont présentées par rapport à des valeurs de référence du débit massique corrigé ou de la vitesse corrigée.

Pour les turbocompresseurs, c'est le débit massique corrigé m **·** c ou le facteur de débit ϕ qui est utilisé en abscisse. En ordonnée, on reporte d'une part le rapport de pression Pr/Pa ou le facteur d'enthalpie ψ ou Ω, et d'autre part le rendement isentropique. La vitesse de rotation corrigée est encore reprise en paramètre.

Une cartographie de turbocompresseur<sup>1</sup> dans le

repère (Pr/Pa, m **·** c ) est présentée figure 1. Elle fait apparaître deux types de caractéristiques :

- les rapports de compression fonction du débit corrigé, données pour différentes valeurs de la vitesse corrigée (courbes en gras)
- les lignes d'iso-rendements, en traits fins.

Cette représentation est très parlante visuellement, mais les lignes d'iso-rendement sont difficilement exploitables sous cette forme, et il est plus facile de les exploiter sous forme d'une deuxième cartographie, donnée elle aussi pour différentes valeurs de la vitesse corrigée.

De telles cartographies ne sont définies, comme le montre la figure 1, que dans un sous-ensemble de l'espace des variables :

 $\overline{a}$ 

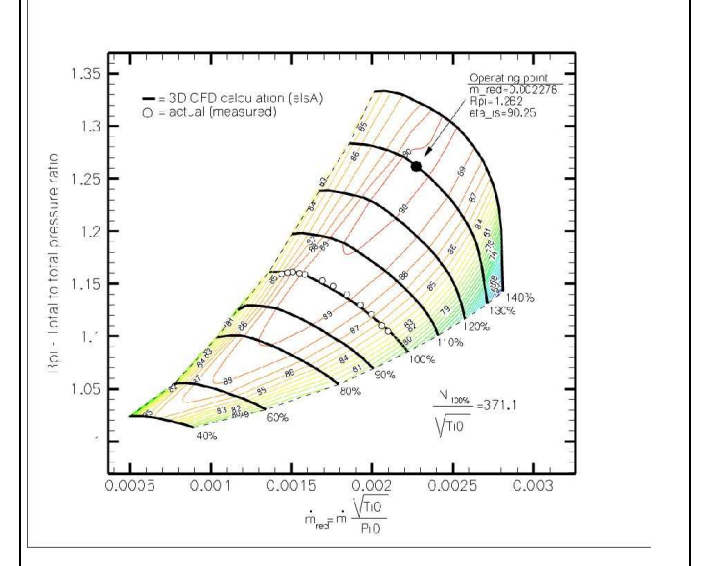

*Figure 1 : Cartographie initiale* 

- dans un intervalle limité de la vitesse corrigée (ici 40 % à 140 % de la vitesse nominale)
- par deux lignes encadrant supérieurement et inférieurement la zone de travail, appelées respectivement ligne de pompage et ligne de gavage du turbocompresseur. La première définit une limite supérieure à ne pas dépasser pour éviter tout risque de pompage de la machine, et la seconde la valeur maximale du débit que l'on peut obtenir, pour une vitesse corrigée donnée.

Les représentations de la cartographie d'un tel turbocompresseur dans les autres repères s'obtiennent par simple changement de variable en utilisant les formules précédentes. A titre d'exemple, la représentation dans un repère (ψ,ϕ) de ces caractéristiques conduirait à la figure 2.

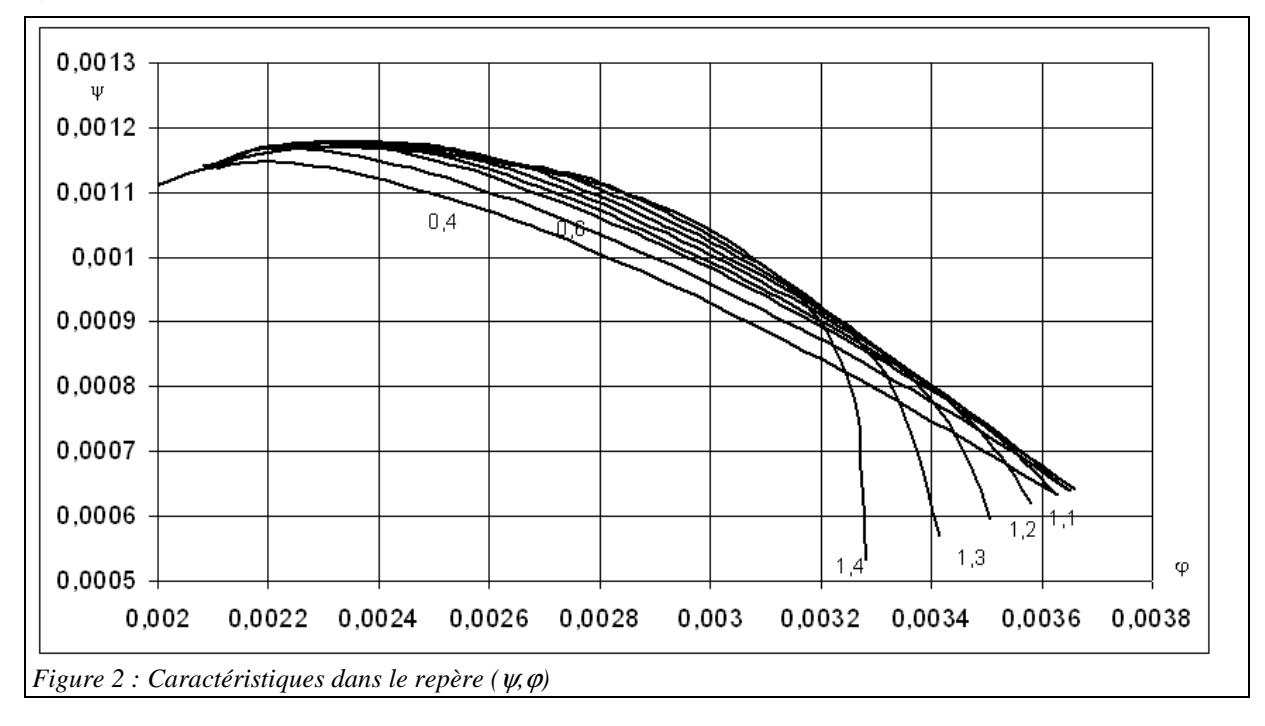

<sup>&</sup>lt;sup>1</sup> il s'agit d'un compresseur axial étudié par l'ONERA, dont les données nous ont aimablement été communiquées par S. Burguburu

#### REPRESENTATION SIMPLIFIEE

La numérisation des caractéristiques détaillées est un exercice qui demande à être effectué avec soin si l'on veut les reproduire avec précision. Compte tenu du large intervalle de fonctionnement des turbocompresseurs, il est notamment préférable de normer toutes les courbes pour qu'elles soient ajustées de manière homogène. Diverses techniques sont présentées dans la littérature [2 à 4].

Une représentation simplifiée d'une telle cartographie de turbocompresseur peut être effectuée de la manière suivante, N représentant ici, pour simplifier l'écriture, la vitesse réduite corrigée rapportée à 6 930 tr/mn :

La **ligne de pompage** peut être définie par deux courbes :

 $y_{\text{surface}} = \alpha_{\text{vsurge}} + \beta_{\text{vsurge}} N + \gamma_{\text{vsurge}} N^2$  $x_{\text{surface}} = \alpha_{\text{xsurge}} + \beta_{\text{xsurge}} N + \gamma_{\text{xsurge}} N^2$ 

La **ligne de gavage** peut être définie par deux courbes :

 $y_{\text{lim}} = \alpha_{\text{vlim}} + \beta_{\text{vlim}} N + \gamma_{\text{vlim}} N^2$ 

 $x_{\text{lim}} = \alpha_{\text{xlim}} + \beta_{\text{xlim}} N + \gamma_{\text{xlim}} N^2$ 

Le **rapport de compression** Pr/Pa peut être représenté par une fonction cubique du débit réduit, noté ici m pour simplifier l'écriture (cf. figure 3) :

 $Pr(Pa = a + b m + c m^2 + d m^3)$  (1)

où a, b, c et d sont du type :  $a = \alpha_a + \beta_a N + \gamma_a N^2$ 

Cela représente au total 24 paramètres relativement simples à identifier, auxquels il faut ajouter une dimension géométrique, généralement un diamètre de roue D .

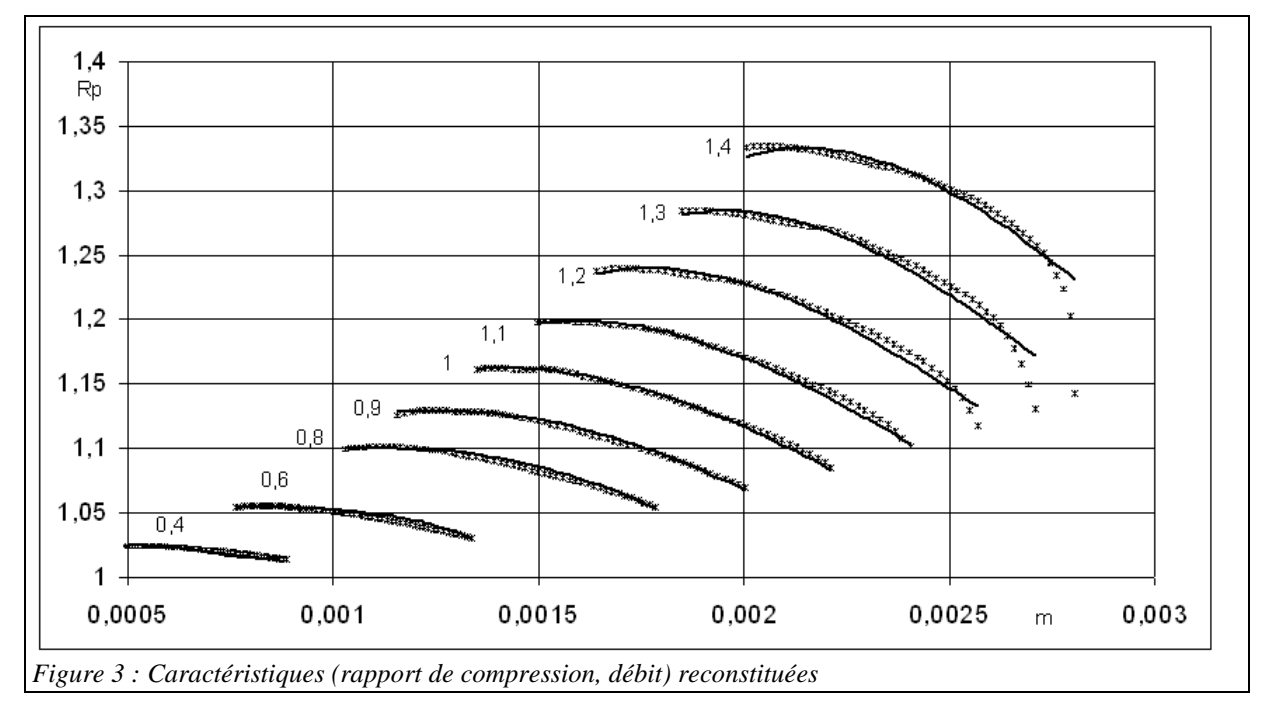

La **caractéristique de rendement isentropique** peut être représentée par une fonction sinusoïdale à 12 paramètres, les a<sub>i</sub> étant eux aussi fonctions paraboliques de N (cf. figure 4) :

$$
\eta = a_1 \sin(a_2 m + a_3) + a_4 m
$$

 $m \tag{2}$ 

La reconstitution du rendement isentropique est un peu moins bonne que celle du rapport de compression, mais, excepté pour  $N = 1,4$ , les écarts restent faibles. La précision devrait être suffisante pour effectuer des analyses d'optimisation de systèmes complets.

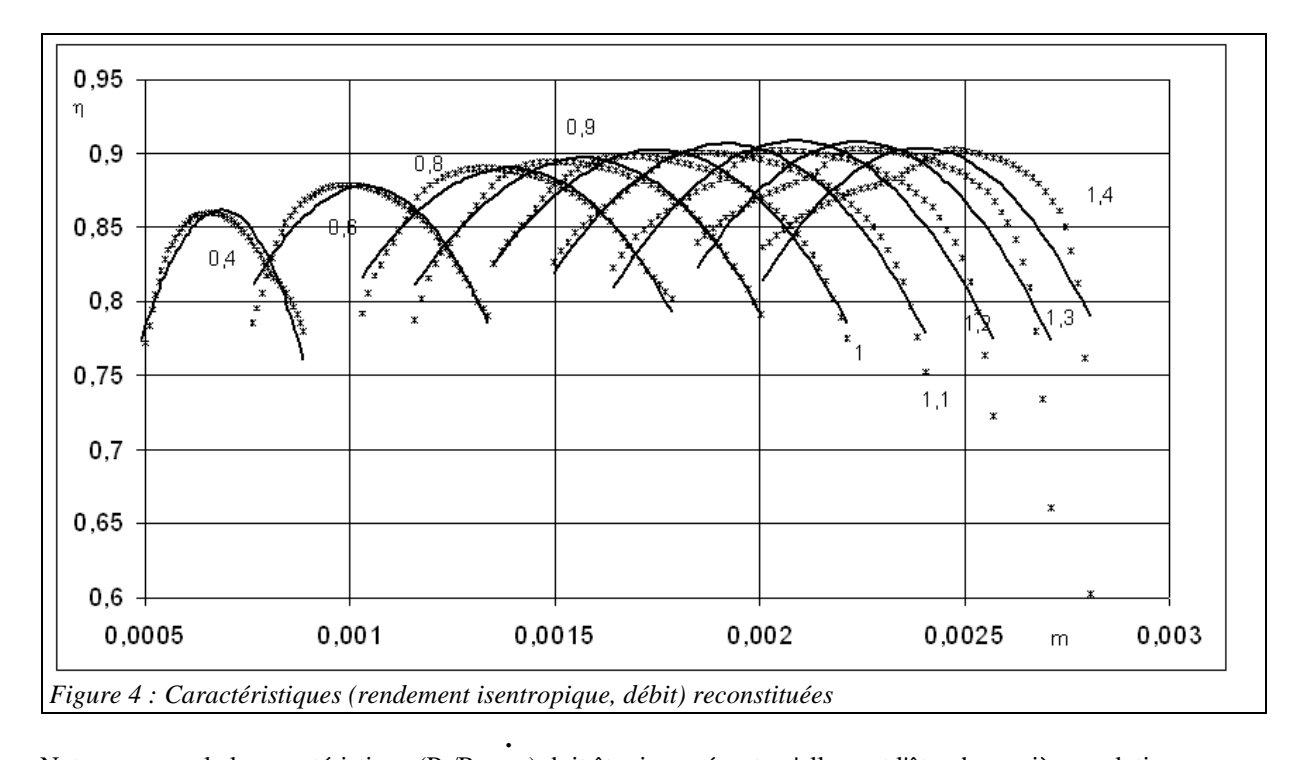

Notons que seule la caractéristique (Pr/Pa, m c ) doit être inversée, et qu'elle peut l'être de manière analytique, que Pr/Pa ou N soit connu. Il est bien sûr aussi possible de choisir des équations différentes pour (1) et (2), si l'ajustement auquel elles conduisent est meilleur.

## UTILISATION DE CETTE REPRESENTATION SIMPLIFIEE

En **mode dimensionnement**, le débit et le rapport de compression étant donnés, la séquence des calculs est la suivante :

- les conditions d'admission et l'inversion en N de (1) déterminent la vitesse de rotation et donc U, dont on déduit D
- connaissant N, (2) fournit η

En **mode non-nominal**, D, la vitesse de rotation et le rapport de compression étant connus, la séquence des calculs est la suivante :

- N est fixé par les conditions d'admission
- l'inversion en m de (1) fournit m **·** c
- η est donné par (2)
- la puissance de compression et l'état de sortie peuvent alors être calculés

On prendra garde à ce que l'inversion en m de (1) n'est possible que si la vitesse de rotation se situe dans une plage de valeurs adéquate. Il faut donc effectuer un test et éventuellement demander un réajustement de cette vitesse si sa valeur initiale sort de cet intervalle.

La donnée de la ligne de gavage n'est pas impérative, mais elle permet de s'assurer que le débit reste dans les limites des caractéristiques initiales.

La donnée de la ligne de pompage est en revanche une exigence, car c'est elle qui permet, pour chaque valeur de

N, de normer les données (Pr/Pa, η et m **·**  $_{\rm c}$ ) avant identification des valeurs des  $\alpha_{\rm i}$ .

La ligne des rendements maximaux peut aussi être obtenue sans difficulté en fonction de N.

On aboutit ainsi à une représentation concise (une quarantaine de paramètres environ) et facilement manipulable sur le plan pratique.

## ETABLISSEMENT DE LA REPRESENTATION SIMPLIFIEE

Pour établir la représentation simplifiée, on commence par déterminer la ligne de pompage, qui sert entre autres à normer les valeurs du débit et du rapport de compression, afin que l'identification paramétrique soit la meilleure possible. Il suffit pour cela de choisir les points limites des différentes iso-vitesses, et d'identifier par régression linéaire en N et  $N^2$  les valeurs de l'ajustement parabolique.

Il est alors possible de générer un ensemble de triplets (N, Pr/Pa normé, m **·** c normé) et d'identifier les 12 paramètres qui interviennent dans l'équation (1) en utilisant un algorithme d'optimisation non linéaire.

Pour le rendement isentropique, on opère de manière analogue, sans qu'il soit nécessaire de normer η.

## IMPLEMENTATION DANS THERMOPTIM

L'écran technologique d'un turbocompresseur est présenté figure 5. Il fait apparaître, en bas à gauche, les valeurs de dimensionnement initiales provenant du simulateur, et en haut à gauche, les valeurs relatives de la vitesse de rotation réduite, du rendement isentropique, du rapport de compression et du débit réduit, telles qu'elles sont calculées en non-nominal.

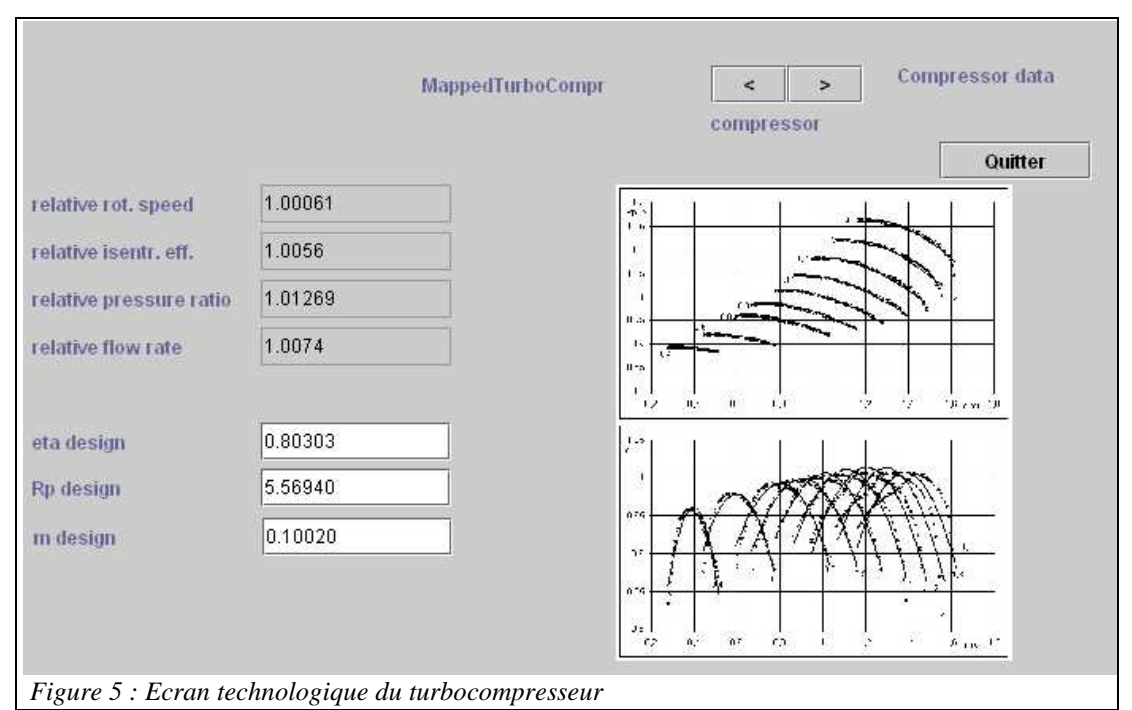

Sur la partie droite apparaît en format réduit une image des cartographies du turbocompresseur. Un double-clic sur l'image permet de l'agrandir dans une fenêtre à partir de laquelle on peut si nécessaire sélectionner une nouvelle image.

Un double-clic sur le libellé situé sous les petites flèches de navigation (ici "compressor") donne accès à l'écran du turbocompresseur dans le simulateur, et un double-clic sur "Compressor data" ouvre l'écran de la classe TurboComprFrame.java (figure 6), qui regroupe tous les paramètres de la modélisation simplifiée.

Tout en haut sont indiquées les valeurs limites de la vitesse de rotation réduite pour lesquelles la cartographie est valable. En dehors de ces limites, comme il y a toujours un risque que le modèle simplifié soit faux, un message avertit l'utilisateur.

Les trois premiers blocs de données définissent les lignes de pompage et de blocage, puis les cartographies du rapport de compression et du rendement isentropique.

Le quatrième bloc, intitulé "Reference settings" est celui qui permet de paramétrer ces cartographies génériques pour qu'elles puissent être adaptées à un compresseur donné.

Lors du chargement d'un projet mettant en œuvre une telle cartographie, l'ensemble de ces valeurs est relue dans un fichier texte qui doit être placé dans le sous-répertoire "maps" du dossier d'installation de Thermoptim. Elles peuvent être directement extraites des deux familles de tableurs dont nous avons parlé plus haut.

Une image représentant les deux cartographies des figures 3 et 4 superposées apparaît à droite de l'écran de dimensionnement technologique du turbocompresseur (figure 5). Elle doit aussi être placée dans le sousrépertoire "maps".

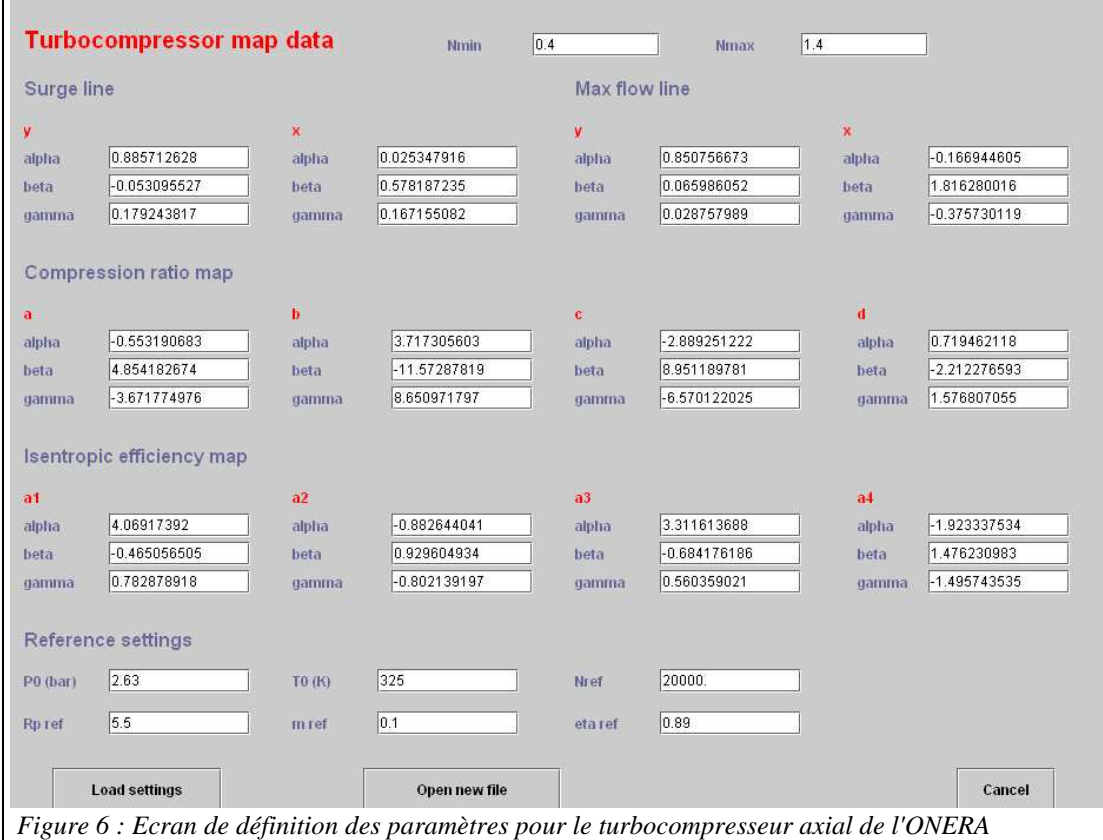

Les tableurs IdentCubiqueCompresseurAxialOneraRp.xls et IdentSinusCompresseurAxialOneraEta.xls ont été bâtis pour rassembler l'ensemble des calculs permettant d'établir les représentations simplifiées présentées dans cette note (à l'exception des identifications des paramètres des équations (1) et (2), qui font appel à un algorithme d'identification non linéaire non disponible dans Excel).

Ils permettent de construire un fichier texte qui peut être relu par la classe TurboComprFrame.java dont l'écran est donné figure 6.

## REFERENCES

[1] R. GICQUEL Systèmes Energétiques, Tomes 1 et 3, Presses de l'Ecole des Mines de Paris, janvier 2009.

[2] A. M. EL-GAMMAL An Algorithm and Criteria for Compressor Characteristics Real Time Modeling and Approximation, Transactions of the ASME, Vol. 113, JANUARY 1991, 112-118

[3] J. KURZKE How to Get Component Maps for Aircraft Gas Turbine Performance Calculations, ASME 96- GT-164 (1996).

[4] R. TIRNOVAN, S. GIURGEA, A. MIRAOUI, M. CIRRINCIONE Surrogate modelling of compressor characteristics for fuel-cell applications, Applied Energy, 85 (2008) 394-403.